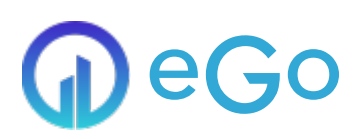

## Activiteiten

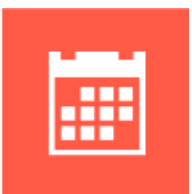

De activiteiten module geeft je de optie om evenementen toe te voegen en te beheren. Indien gewenst loopt er iedere nacht een synchronisatie op jullie website die alle activiteiten vanuit de UITdatabank inlaadt in eGo. De synchronisatie kan volledig beheerd worden in de module Activiteiten van eGo. Zo kunnen jullie zelf bepalen welke categorieën activiteiten jullie wensen te synchroniseren. Hiervoor dienen jullie ons enkel jullie API-key van UIT aan te leveren.

**Nuttige extra's:**

- Het publiceren van een activiteitenkalender
- $\blacksquare$  In de kijker plaatsen van specifieke evenementen
- Direct te gebruiken in nieuwsbrieven

## *<u>OContact</u>*

## [Serviceteam](https://ego-support.tobania.be/serviceteam-tobania)

## Corda Campus - Gebouw I

Kempische steenweg 311 bus 6.02 3500 Hasselt

 $+32 11 301 436$  $+32 11 301 436$  $+32 11 301 436$  $\circ$ 

- $\circ$   $\Box$  [public@tobania.be](mailto:public@tobania.be)
- <https://public.tobania.be/> Openingsuren

Vandaag open van 09:00 tot 17:00 Morgen open van 09:00 tot 17:00 Alle [informatie](https://ego-support.tobania.be/serviceteam-tobania)